# Sharing the Processor: A Survey of Approaches to Supporting Concurrency

# **Today**

Topic - How do we make the processor do things at the right times?

For more details see Chapter 5 of D.E.
 Simon, An Embedded Software Primer,
 Addison-Wesley 1999

There are various methods; the best fit depends on...

- system requirements response time
- software complexity number of threads of execution
- resources RAM, interrupts, energy available

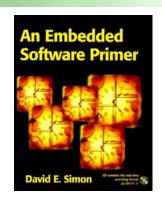

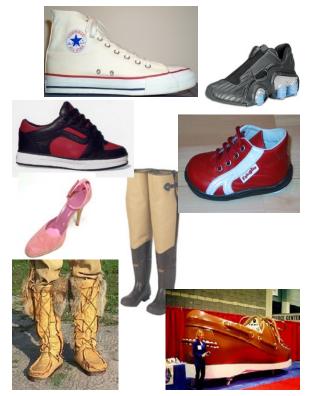

# **RTOS Cult De-Programming**

How do we schedule the tasks on the CPU?

An infinite loop in main
Real-time operating system
Is there anything else
available?

Real-Time
Operating
System

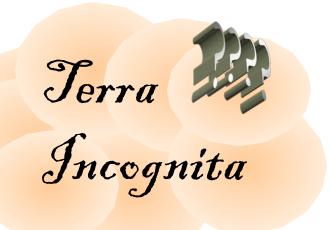

```
while (1) {
    ...
};
```

#### **Definitions**

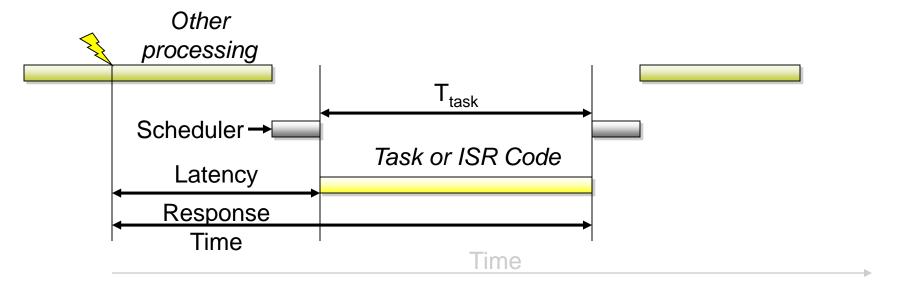

- T<sub>Release</sub>(i) = Time at which task i is becomes ready to run
- T<sub>response</sub>(i) = Delay between request for service and completion of service for task i
- T<sub>task</sub>(i) = Time needed to perform computations for task i
- T<sub>ISR</sub>(i) = Time needed to perform interrupt service routine i

# Round-Robin/Super-Loop

# Extremely simple

- No interrupts
- No shared data problems

```
Poll each device (if (device_A_ready()))
```

Service it with task code when needed

```
void main(void) {
  while (TRUE) {
    if (device_A_ready()) {
      service_device_A();
    if (device_B_ready()) {
      service device B();
    if (device_C_ready()) {
      service device C();
```

# **Example Round-Robin Application**

```
void DMM_Main(void) {
  enum {OHMS_1, ... VOLTS_100} SwitchPos;
  while (TRUE) {
       switch (SwitchPos) {
       case OHMS 1:
              ConfigureADC(OHMS 1);
              EnableOhmsIndicator();
             x = Convert();
              s = FormatOhms(x);
             break:
       case VOLTS 100:
             ConfigureADC(VOLTS_100);
              EnableVoltageIndicator();
             x = Convert();
              s = FormatVolts(x);
             break:
      DisplayResult(s);
      Delay(50);
```

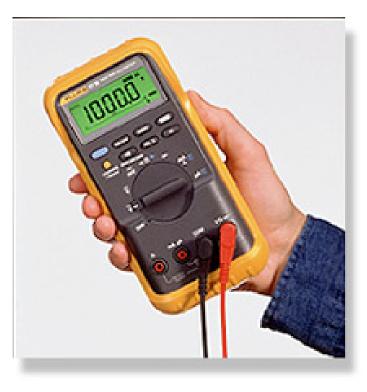

# Sample Application - Network Videophone

#### Video

- 30 frames/s
- 360 x 240 images
- Compress/Decompress withMPEG-2

#### **Audio**

- 8 kHz sampling
- Compress with GSM 06.10

#### Processor

- 3000 MIPS

Tasks have deadlines

| Service | Direction | Function        | WCET     | Deadline |
|---------|-----------|-----------------|----------|----------|
| Video   | Send      | SampleFrame     | 1 ms     | 33.3 ms  |
|         |           | CompressFrame   | 27 ms    | 33.3 ms  |
|         |           | SendFrame       | 0.1 ms   | 33.3 ms  |
|         | Receive   | ReceiveFrame    | 0.1 ms   | 33.3 ms  |
|         |           | DecompressFrame | 2.7 ms   | 33.3 ms  |
|         |           | DisplayFrame    | 1 ms     | 33.3 ms  |
| Audio   | Send      | ReadMicBuffer   | 0.001 ms | 20 ms    |
|         |           | CompressAudio   | 0.160 ms | 20 ms    |
|         |           | SendAudio       | 0.001 ms | 20 ms    |
|         | Receive   | ReceiveAudio    | 0.001 ms | 20 ms    |
|         |           | DecompressAudio | 0.160 ms | 20 ms    |
|         |           | LoadAudioBuffer | 0.001 ms | 20 ms    |

# **Scheduling NV with Round-Robin**

Round robin works for either video or audio, but not both Need to split up video CompressFrame()

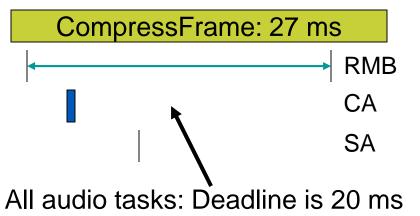

```
void main() {
  while(TRUE) {
    if (TimeToSample) {
     SampleFrame();
     CompressFrame();
     SendFrame();
    if (FrameWaiting) {
     ReceiveFrame();
     DecompressFrame();
     DisplayFrame();
```

from beginning of first task

# **Limitations of Round-Robin**

#### Architecture supports multi-rate systems very poorly

Voice Recorder: sample microphone at 20 kHz, sample switches at 15 Hz, update display at 4 Hz. How do we do this?

# Polling frequency limited by time to execute main loop

- Can get more performance by testing more often (A/Z/B/Z/C/Z/...)
- This makes program more complex and increases response time for other tasks

# Potentially Long Response Time

In worst case, need to wait for all devices to be serviced

$$-\max(T_{response}(j)) = \sum_{\forall t} T_{task}(t)$$

# Fragile Architecture

- Adding a new device will affect timing of all other devices
- Changing rates is tedious and inhumane

# **Event-Triggered using Interrupts**

Very basic architecture, useful for simple low-power devices, very little code or time overhead

#### Leverages built-in task dispatching of interrupt system

 Can trigger ISRs with input changes, timer expiration, UART data reception, analog input level crossing comparator threshold

#### Function types

Main function configures system and then goes to sleep

• If interrupted, it goes right back to sleep

Only interrupts are used for normal program operation

#### Example: bike computer

– Int1: wheel rotation

Int2: mode key

Int3: clock

Output: Liquid Crystal Display

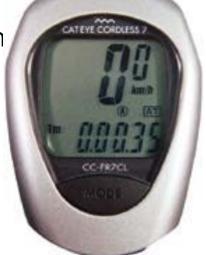

# **Bike Computer Functions**

#### Reset

```
Configure timer, inputs and outputs

cur_time = 0; rotations = 0; tenth_miles = 0;

while (1) { sleep; }
```

# ISR 1: Wheel rotation

```
rotations++;
if (rotations>
    R_PER_MILE/10) {
    tenth_miles++;
    rotations = 0;
}
speed =
    circumference/
    (cur_time - prev_time);
compute avg_speed;
prev_time = cur_time;
return from interrupt
```

# ISR 2: Mode Key

```
mode++;
mode = mode %
NUM_MODES;
return from interrupt;
```

# ISR 3:

Time of Day Timer

```
cur time ++;
lcd_refresh--;
if (lcd_refresh==0) {
convert tenth miles
  and display
convert speed
  and display
 if (mode == 0)
  convert cur time
   and display
 else
  convert avg speed
   and display
 lcd refresh =
   LCD_REF_PERIOD
```

# Limitations of Event-Triggered using Interrupts

# All computing must be triggered by an event of some type

Periodic events are triggered by a timer

# Limited number of timers on MCUs, so may need to introduce a scheduler of some sort which

- determines the next periodic event to execute,
- computes the delay until it needs to run
- initializes a timer to expire at that time
- goes to sleep (or idle loop)

# Everything (after initialization) is an ISR

- All code is in ISRs, making them long
- Response time depends on longest ISR. Could be too slow, unless interrupts are re-enabled in ISR
- Priorities are directly tied to MCU's interrupt priority scheme

# **Round-Robin with Interrupts**

# Also called foreground/background

# Interrupt routines

- Handle most urgent work
- Set flags to request processing by main loop

#### More than one priority level

- Interrupts multiple interrupt priorities possible
- main code

```
BOOL DeviceARequest, DeviceBRequest,
DeviceCRequest;
void interrupt HandleDeviceA(){
  /* do A's urgent work */
  DeviceARequest = TRUE;
void main(void) {
  while (TRUE) {
    if (DeviceARequest) {
      FinishDeviceA();
    if (DeviceBRequest) {
      FinishDeviceB();
    if (DeviceCRequest) {
      FinishDeviceC();
```

# Scheduling NV with Round Robin + Interrupts

```
BOOL ReadMicBuffer Req = FALSE,
  SampleFrame Req = FALSE;
interrupt void HandleMicBuffer()
 copy contents of mic buffer
 ReadMicBuffer Done = TRUE;
interrupt void
HandleSampleFrame() {
  Sample a frame of video
  SampleFrame Done = TRUE;
     CompressFrame: 27 ms
```

Delay

```
void main(void) {
  while (TRUE) {
    if (ReadMicBuffer Done) {
       CompressAudio();
       SendAudio();
       ReadMicBuffer Done=FALSE;
    if (SampleFrame Done) {
       CompressFrame();
       SendFrame();
       SampleFrame_Done = FALSE;
    etc.
```

# **Limitations of Round-Robin with Interrupts**

#### All task code has same priority

— What if device A must be handled quickly, but FinishDeviceC (slow) is running?

$$- \max(T_{response}(j)) = \sum_{\forall t} T_{task}(t) + \sum_{\forall i} T_{ISR}(i)$$

- Difficult to improve A's response time
  - Only by moving more code into ISR

# Shared data can be corrupted easily if interrupts occur during critical sections

- Flags (DeviceARequest, etc.), data buffers
- Must use special program constructs
  - Disable interrupts during critical sections
  - Semaphore, critical region, monitor
- New problems arise Deadlock, starvation

# What is Scheduling?

We have seen a "reactive" system – activities are processed based on interrupts.

When scheduled activities are needed, you can set up timer interrupts, or you can have the operating system **schedule** these periodic tasks (perhaps triggered by interrupts...).

Scheduling is choosing which task to run and then running it

#### The rules:

- Define certain functions to be tasks
- If there is a task ready to run, then run it
- Finish a task before you start another one
- If there is more than one task to start, run the highest priority task first (0 is highest priority)

# A Simple Example

• We will keep track of how long until the task will run ("time") and if it is scheduled now ("run")

|               | Pr | Priority |    |    | Length |           | Frequency |    |    |    |    |    |           |    |    |           |    |    |    |    |           |    |    |           |    |           |
|---------------|----|----------|----|----|--------|-----------|-----------|----|----|----|----|----|-----------|----|----|-----------|----|----|----|----|-----------|----|----|-----------|----|-----------|
| Task 1        |    | 2        |    |    | 1      |           |           | 20 |    |    |    |    |           |    |    |           |    |    |    |    |           |    |    |           |    |           |
| Task 2        |    | 1        |    |    | 2      |           |           | 10 |    |    |    |    |           |    |    |           |    |    |    |    |           |    |    |           |    |           |
| Task 3        |    | 3        |    |    | 1      |           |           | 5  |    |    |    |    |           |    |    |           |    |    |    |    |           |    |    |           |    |           |
|               |    |          |    |    |        |           |           |    |    |    |    |    |           |    |    |           |    |    |    |    |           |    |    |           |    |           |
| Elapsed time  | 0  | 1        | 2  | 3  | 4      | 5         | 6         | 7  | 8  | 9  | 10 | 11 | 12        | 13 | 14 | 15        | 16 | 17 | 18 | 19 | 20        | 21 | 22 | 23        | 24 | 25        |
| Task executed |    |          |    |    |        | <b>T3</b> |           |    |    |    | T2 |    | <b>T3</b> |    |    | <b>T3</b> |    |    |    |    | <b>T2</b> |    | T1 | <b>T3</b> |    | <b>T3</b> |
|               |    |          |    |    |        |           |           |    |    |    |    |    |           |    |    |           |    |    |    |    |           |    |    |           |    |           |
| time T1       | 20 | 19       | 18 | 17 | 16     | 15        | 14        | 13 | 12 | 11 | 10 | 9  | 8         | 7  | 6  | 5         | 4  | 3  | 2  | 1  | 20        | 19 | 18 | 17        | 16 | 15        |
| time T2       | 10 | 9        | 8  | 7  | 6      | 5         | 4         | 3  | 2  | 1  | 10 | 9  | 8         | 7  | 6  | 5         | 4  | 3  | 2  | 1  | 10        | 9  | 8  | 7         | 6  | 5         |
| time T3       | 5  | 4        | 3  | 2  | 1      | 5         | 4         | 3  | 2  | 1  | 5  | 4  | 3         | 2  | 1  | 5         | 4  | 3  | 2  | 1  | 5         | 4  | 3  | 2         | 1  | 5         |
|               |    |          |    |    |        |           |           |    |    |    |    |    |           |    |    |           |    |    |    |    |           |    |    |           |    |           |
| run T1        |    |          |    |    |        |           |           |    |    |    |    |    |           |    |    |           |    |    |    |    | 1         | 1  | 1  |           |    |           |
| run T2        |    |          |    |    |        |           |           |    |    |    | 1  |    |           |    |    |           |    |    |    |    | 1         |    |    |           |    |           |
| run T3        |    |          |    |    |        | 1         |           |    |    |    | 1  | 1  | 1         |    |    | 1         |    |    |    |    | 1         | 1  | 1  | 1         |    | 1         |

# **A More Complex Example**

• Note at the end, things "stack up" (one T3 missed)

|               | Pric  | rity |    | Len       | ath |           | Fre  |    | ncv |           |    |    |           |           |    |           |           |    |           |    |    |           |    |           |           |           |
|---------------|-------|------|----|-----------|-----|-----------|------|----|-----|-----------|----|----|-----------|-----------|----|-----------|-----------|----|-----------|----|----|-----------|----|-----------|-----------|-----------|
| Task 1        | 1 110 | 2    |    | LCI       | 1   |           | 1 10 | 20 | Юу  |           |    |    |           |           |    |           |           |    |           |    |    |           |    |           |           |           |
| Task 2        |       | 1    |    |           | 2   |           |      | 10 |     |           |    |    |           |           |    |           |           |    |           |    |    |           |    |           |           |           |
| Task 3        |       | 3    |    |           | 1   |           |      | 5  |     |           |    |    |           |           |    |           |           |    |           |    |    |           |    |           |           |           |
| Task 4        |       | 0    |    |           | 1   |           |      | 3  |     |           |    |    |           |           |    |           |           |    |           |    |    |           |    |           |           |           |
|               |       |      |    |           |     |           |      |    |     |           |    |    |           |           |    |           |           |    |           |    |    |           |    |           |           |           |
|               |       |      |    |           |     |           |      |    |     |           |    |    |           |           |    |           |           |    |           |    |    |           |    |           |           |           |
| Elapsed time  | 0     | 1    | 2  | 3         | 4   | 5         | 6    | 7  | 8   | 9         | 10 | 11 | 12        | 13        | 14 | 15        | 16        | 17 | 18        | 19 | 20 | 21        | 22 | 23        | 24        | 25        |
| Task executed |       |      |    | <b>T4</b> |     | <b>T3</b> | T4   |    |     | <b>T4</b> | T2 |    | <b>T4</b> | <b>T3</b> |    | <b>T4</b> | <b>T3</b> |    | <b>T4</b> |    | T2 | <b>T4</b> | T2 | <b>T1</b> | <b>T4</b> | <b>T3</b> |
|               |       |      |    |           |     |           |      |    |     |           |    |    |           |           |    |           |           |    |           |    |    |           |    |           |           |           |
| time T1       | 20    | 19   | 18 | 17        | 16  | 15        | 14   | 13 | 12  | 11        | 10 | 9  | 8         | 7         | 6  | 5         | 4         | 3  | 2         | 1  | 20 | 19        | 18 | 17        | 16        | 15        |
| time T2       | 10    | 9    | 8  | 7         | 6   | 5         | 4    | 3  | 2   | 1         | 10 | 9  | 8         | 7         | 6  | 5         | 4         | 3  | 2         | 1  | 10 | 9         | 8  | 7         | 6         | 5         |
| time T3       | 5     | 4    | 3  | 2         | 1   | 5         | 4    | 3  | 2   | 1         | 5  | 4  | 3         | 2         | 1  | 5         | 4         | 3  | 2         | 1  | 5  | 4         | 3  | 2         | 1         | 5         |
| time T4       | 3     | 2    | 1  | 3         | 2   | 1         | 3    | 2  | 1   | 3         | 2  | 1  | 3         | 2         | 1  | 3         | 2         | 1  | 3         | 2  | 1  | 3         | 2  | 1         | 3         | 2         |
|               |       |      |    |           |     |           |      |    |     |           |    |    |           |           |    |           |           |    |           |    |    |           |    |           |           |           |
| run T1        |       |      |    |           |     |           |      |    |     |           |    |    |           |           |    |           |           |    |           |    | 1  | 1         | 1  | 1         |           |           |
| run T2        |       |      |    |           |     |           |      |    |     |           | 1  |    |           |           |    |           |           |    |           |    | 1  |           |    |           |           |           |
| run T3        |       |      |    |           |     | 1         |      |    |     |           | 1  | 1  | 1         | 1         |    | 1         | 1         |    |           |    | 1  | 1         | 1  | 1         | 1         | 1         |
| run T4        |       |      |    | 1         |     |           | 1    |    |     | 1         |    |    | 1         |           |    | 1         |           |    | 1         |    |    | 1         | 1  |           | 1         |           |

# **Over-extended Embedded System**

This is an "overextended" system because some tasks are missed – several times. There is not enough processor time to complete all of the work. This is covered in more detail in a future lecture.

|            | Pr   | iorit | у  | Le | engtl | h          | Fre       | que | ncy |           |    |           |    |           |    |           |    |            |           |    |    |    |    |    |    |           |    |           |    |           |           |
|------------|------|-------|----|----|-------|------------|-----------|-----|-----|-----------|----|-----------|----|-----------|----|-----------|----|------------|-----------|----|----|----|----|----|----|-----------|----|-----------|----|-----------|-----------|
| Task 1     |      | 2     |    |    | 1     |            |           | 20  |     |           |    |           |    |           |    |           |    |            |           |    |    |    |    |    |    |           |    |           |    |           |           |
| Task 2     |      | 1     |    |    | 2     |            |           | 10  |     |           |    |           |    |           |    |           |    |            |           |    |    |    |    |    |    |           |    |           |    |           |           |
| Task 3     |      | 3     |    |    | 1     |            |           | 5   |     |           |    |           |    |           |    |           |    |            |           |    |    |    |    |    |    |           |    |           |    |           |           |
| Task 4     |      | 0     |    |    | 2     |            |           | 3   |     |           |    |           |    |           |    |           |    |            |           |    |    |    |    |    |    |           |    |           |    |           |           |
|            |      |       |    |    |       |            |           |     |     |           |    |           |    |           |    |           |    |            |           |    |    |    |    |    |    |           |    |           |    |           |           |
| Elapsed ti | 0    | 1     | 2  | 3  | 4     | 5          | 6         | 7   | 8   | 9         | 10 | 11        | 12 | 13        | 14 | 15        | 16 | 17         | 18        | 19 | 20 | 21 | 22 | 23 | 24 | 25        | 26 | 27        | 28 | 29        | 30        |
| Task execu | uted |       |    | T4 |       | <b>T</b> 3 | <b>T4</b> |     |     | <b>T4</b> |    | <b>T2</b> |    | <b>T4</b> |    | <b>T4</b> |    | <b>T</b> 3 | <b>T4</b> |    | T2 |    | T4 |    | T1 | <b>T4</b> |    | <b>T4</b> |    | <b>T3</b> | <b>T4</b> |
|            |      |       |    |    |       |            |           |     |     |           |    |           |    |           |    |           |    |            |           |    |    |    |    |    |    |           |    |           |    |           |           |
| time T1    | 20   | 19    | 18 | 17 | 16    | 15         | 14        | 13  | 12  | 11        | 10 | 9         | 8  | 7         | 6  | 5         | 4  | 3          | 2         | 1  | 20 | 19 | 18 | 17 | 16 | 15        | 14 | 13        | 12 | 11        | 10        |
| time T2    | 10   | 9     | 8  | 7  | 6     | 5          | 4         | 3   | 2   | 1         | 10 | 9         | 8  | 7         | 6  | 5         | 4  | 3          | 2         | 1  | 10 | 9  | 8  | 7  | 6  | 5         | 4  | 3         | 2  | 1         | 10        |
| time T3    | 5    | 4     | 3  | 2  | 1     | 5          | 4         | 3   | 2   | 1         | 5  | 4         | 3  | 2         | 1  | 5         | 4  | 3          | 2         | 1  | 5  | 4  | 3  | 2  | 1  | 5         | 4  | 3         | 2  | 1         | 5         |
| time T4    | 3    | 2     | 1  | 3  | 2     | 1          | 3         | 2   | 1   | 3         | 2  | 1         | 3  | 2         | 1  | 3         | 2  | 1          | 3         | 2  | 1  | 3  | 2  | 1  | 3  | 2         | 1  | 3         | 2  | 1         | 3         |
|            |      |       |    |    |       |            |           |     |     |           |    |           |    |           |    |           |    |            |           |    |    |    |    |    |    |           |    |           |    |           |           |
| run T1     |      |       |    |    |       |            |           |     |     |           |    |           |    |           |    |           |    |            |           |    | 1  | 1  | 1  | 1  | 1  |           |    |           |    |           |           |
| run T2     |      |       |    |    |       |            |           |     |     |           | 1  | 1         |    |           |    |           |    |            |           |    | 1  |    |    |    |    |           |    |           |    |           | 1         |
| run T3     |      |       |    |    |       | 1          |           |     |     |           | 1  | 1         | 1  | 1         | 1  | 1         | 1  | 1          |           |    | 1  | 1  | 1  | 1  | 1  | 1         | 1  | 1         | 1  | 1         | 1         |
| run T4     |      |       |    | 1  |       |            | 1         |     |     | 1         |    |           | 1  | 1         |    | 1         |    |            | 1         |    |    | 1  | 1  |    | 1  | 1         |    | 1         |    |           | 1         |

# **Run-To-Completion Scheduler**

#### Use a *scheduler* function to run task functions at the right rates

- Table stores information per task
  - Period: How many ticks between each task release
  - Release Time: how long until task is ready to run
  - ReadyToRun: task is ready to run immediately
- "round-robin" scheduler runs forever, examining schedule table which indicates tasks which are ready to run (have been "released")
- A periodic timer interrupt triggers an ISR, which updates the schedule table
  - Decrements "time until next release"
  - If this time reaches 0, set that task's Run flag and reload its time with the period

# Follows a "run-to-completion" model

- A task's execution is *not interleaved* with any other task
- Only ISRs can interrupt task
- After ISR completes, the previously-running task resumes

# Priority is determined by position in table. Hard to change dynamically

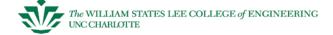

# RTC Scheduler App Programmer's Interface

#### API enables control of tasks at more efficient level

- Add Task(task, time period, priority)
  - task: address of task (function name without parentheses)
  - time period: period at which task will be run (in ticks)
  - priority: lower number is higher priority. Also is task number.
  - automatically enables task
- Remove Task(task)
  - removes task from scheduler.
- Run Task(task number)
  - Signals the scheduler that task should run when possible and enables it
- Run RTC Scheduler()
  - Run the scheduler!
  - Never returns
  - There must be at least one task scheduled to run before calling this function.
- Enable\_Task(task\_number) and Disable\_Task(task\_number)
  - Set or clear enabled flag, controlling whether task can run or not
- Reschedule\_Task(task\_number, new\_period)
  - Changes the period at which the task runs. Also resets timer to that value.

# Limitations of Run-To-Completion Scheduler

# Tasks run to completion – problem with long tasks

- Maximum response time for a task is the duration of the longest task
- Long tasks complicate programming
  - No elegant way to start an operation (e.g. flash programming) and yield processor for 10 ms
  - Can improvise
    - Trigger another task
    - Use a state machine within this task

Prioritization implies unfair processor allocation – starvation possible

# **Function-Queue Scheduling**

Interrupt routine enqueues a function to be called by main

# Queue provides scheduling flexibility

- Functions can be enqueued with any order desired
- Use priority of device to determine position in queue

```
void interrupt HandleDeviceA(){
  /* do urgent work for A */
  Enqueue(Queue,FinishDeviceA);
void FinishDeviceA(void) {
    do remainder of A's work */
void main(void) {
  while (TRUE) {
    while (NotEmpty(Queue)) {
      f = Dequeue(Queue);
      f();
```

# **Limitations of Function-Queue Scheduling**

What if a long lower-priority function (FinishDeviceC) is executing and we need to run FinishDeviceA?

Must wait until FinishDeviceC completes

$$-\max(T_{response}(j)) = \max(T_{task}(t)) \forall t + \sum_{\forall i} T_{ISR}(i)$$

Cooperative multitasking, no pre-emption

What if the lowest-priority functions never get to run?

Heavily loaded system

# Real-Time OS (RTOS, Kernel, ...)

#### As with previous methods

- ISRs handle most urgent operations
- Other code finishes remaining work

#### Differences:

- The RTOS can preempt (suspend) a task to run something else.
- Signaling between ISRs and task code (service functions) handled by RTOS.
- We don't write a loop to choose the next task to run. RTOS chooses based upon priority.

# Why These Differences Matter

# Signaling handled by RTOS

Shared variables not needed, so programming is easier

#### RTOS chooses next task to run

Programming is easier

# RTOS can preempt tasks, and therefore schedule freely

- System can control task code response time (in addition to interrupt routine response time)
- Worst-case wait for highest-priority task doesn't depend on duration of other tasks.
- System's response (time delay) becomes more stable
  - A task's response time depends only on higher-priority tasks (usually – more later)

#### **More RTOS Issues**

# Many RTOS's on the market

- Already built and debugged
- Debug tools typically included
- Full documentation (and source code) available

Main disadvantage: RTOS costs resources (e.g. uC/OSII compiled for 80186. YMMV)

- Compute Cycles: 4% of CPU
- Money: ???
- Code memory: 8.3 KBytes
- Data memory: 5.7 KBytes

# **Comparison of Priority Levels Available**

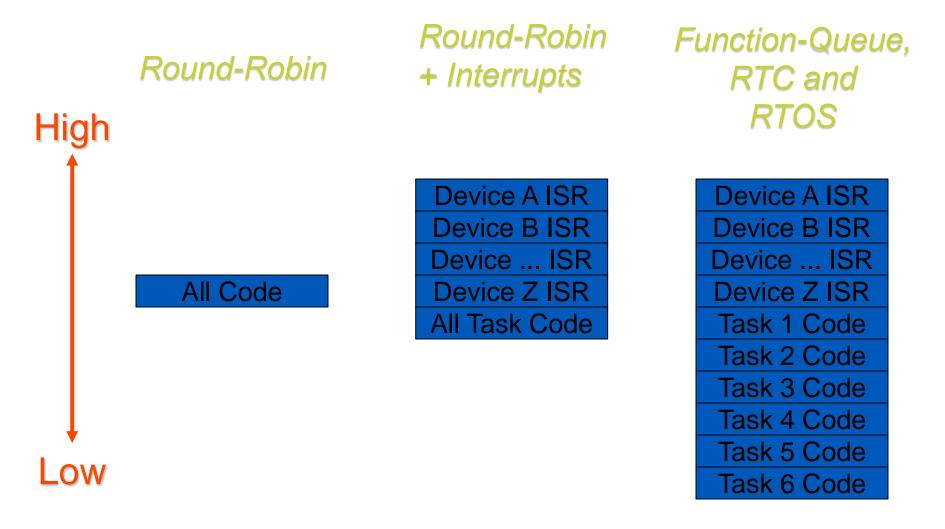

# **Software Architecture Characteristics**

|                                             | Priorities Available                                            | Worst Case<br>T <sub>Response</sub> for<br>Highest Priority<br>Task Code | Stability of T <sub>Response</sub> when Code Changes | Simplicity                                                   |
|---------------------------------------------|-----------------------------------------------------------------|--------------------------------------------------------------------------|------------------------------------------------------|--------------------------------------------------------------|
| Round-robin                                 | None                                                            | $\Sigma T_{Task}$                                                        | Poor                                                 | Very simple                                                  |
| Round-robin with interrupts                 | Prioritized interrupt routines, then task code at same priority | $\Sigma T_{Task} + \Sigma T_{Interrupt}$                                 | Good for interrupts, poor for task code              | Must deal with shared data (interrupts/tasks)                |
| RTC and<br>Function-<br>queue<br>scheduling | Prioritized interrupt routines, then prioritized task code      | $\max(T_{Task}) + \Sigma$ $T_{Interrupt}$                                | Relatively good                                      | Must deal with shared data and must write/get scheduler code |
| Real-time<br>operating<br>system            | Prioritized interrupt routines, then prioritized task code      | $\Sigma T_{Interrupt} + T_{OS}$                                          | Very good                                            | Most complex (much is handled by RTOS)                       |

#### **Review of Scheduler Information**

# Scheduler provided in these slides

#### **Details**

- Scheduler uses a software timer per task
- All software timers are decremented using a timer tick based on the Timer B0 hardware overflow interrupt
- Each task runs to completion before yielding control of MCU back to Scheduler (non-preemptive)

#### Round Robin Scheduler API

#### Init\_RR\_Scheduler(void)

Initialize tick timer B0 and task timers

#### Add Task(task, time period, priority)

- task: address of task (function name without parentheses)
- time period: period at which task will be run (in ticks)
- priority: lower number is higher priority. Also is task number.
- automatically enables task
- return value: 1 loaded successfully, 0 unable to load

#### Remove Task(task)

- removes task from scheduler.

#### Run Task(task number)

Signals the scheduler that task should run when possible and enables it

#### Run RR Scheduler()

- Run the scheduler!
- Never returns
- There must be at least one task scheduled to run before calling this function.

#### Enable\_Task(task\_number) and Disable\_Task(task\_number)

Set or clear enabled flag, controlling whether task can run or not

#### Reschedule\_Task(task\_number, new\_period)

Changes the period at which the task runs. Also resets timer to that value.

# Set up Timer B0 in Init\_RR\_Scheduler

Set up B0 timer to generate an interrupt every 1 millisecond

// default tb0 will be = 65536 (timer tick = 5.4613 ms)

// if you load tb0 = 12000, timer tick will = 1.0000ms

init\_Task\_Timers(); // Initialize all tasks

tb0 = 12000; // 1 ms timer tick

DI SABLE\_INTS

tb0ic = 1; // Timer B0 overflow

ENABLE\_INTS

tb0st = 1; // start timer B0

#### **Task List Structure**

```
#define USE ROUND ROBIN SCH
  // Set to 1 if using Round Robin Task Scheduler
#define MAX TASKS 5
  // Set maximum number of tasks to be used in system
  // Will affect performance.
typedef struct {
                                  // "frequency" of task
  int initial Timer Value;
                                  // time to next "run"
  int timer;
                                   // bi nary -1 = "run now"
  int run;
  int enabled:
                                   // address of function
  voi d (* task) (voi d);
} task t:
task_t GBL_task_list[MAX_TASKS];
       GBL_run_schedul er=0;
i nt
```

# **Running the Scheduler**

```
void Run_RR_Scheduler(void) { // Always running
  int i:
  GBL_run_scheduler = 1;
                                      // Loop forever & Check each task
  while (1) {
     for (i=0; i<MAX_TASKS; i++) {
       // If this is a scheduled task
       if (GBL task list[i].task != NULL) {
          if (GBL_task_list[i].enabled == 1) {
             if (GBL_task_list[i].run == 1) {
                GBL_task_list[i].run=0; // Reset task timer
                GBL_task_list[i].task(); // Run the task
                break:
                                         Length
                                             Frequency
                            Task 1
                                     2
                            Task 2
                                                10
                            Task 3
                                                5
                                       2 3 4 5 6 7 8 9 10 11 12 13 14 15 16 17 18 19 20 21 22 23 24 25
                            Elapsed time
                                                     T2
                            Task executed
                                   20 19 18 17 16 15 14 13 12 11 10 9 8 7 6 5 4 3 2 1 20 19 18 17 16 15
                                     9 8 7 6 5 4 3 2 1 10 9 8 7 6 5 4 3 2 1 10 9 8 7
                            time T2
                                             5 4 3 2 1 5 4 3 2 1 5 4 3 2
                            time T3
```

run T1 run T2 run T3 **1** 1 1

#### **Task List Initialization**

```
void init_Task_Timers(void) { // Initialize all tasks
int i;
for (i=0; i<MAX_TASKS; i++) {
   GBL_task_list[i].initialTimerValue = 0;
   GBL_task_list[i].run = 0;
   GBL_task_list[i].timer = enabled = 0;
   GBL_task_list[i].task = NULL;</pre>
```

}

|               | Pr | iorit | у  | Length |    | Frequency |    |    |    |    |           |    |           |    |    |           |    |    |    |    |    |    |    |           |    |           |
|---------------|----|-------|----|--------|----|-----------|----|----|----|----|-----------|----|-----------|----|----|-----------|----|----|----|----|----|----|----|-----------|----|-----------|
| Task 1        |    | 2     |    |        | 1  |           |    | 20 |    |    |           |    |           |    |    |           |    |    |    |    |    |    |    |           |    |           |
| Task 2        |    | 1     |    |        | 2  |           |    | 10 |    |    |           |    |           |    |    |           |    |    |    |    |    |    |    |           |    |           |
| Task 3        |    | 3     |    |        | 1  |           |    | 5  |    |    |           |    |           |    |    |           |    |    |    |    |    |    |    |           |    |           |
|               |    |       |    |        |    |           |    |    |    |    |           |    |           |    |    |           |    |    |    |    |    |    |    |           |    |           |
| Elapsed time  | 0  | 1     | 2  | 3      | 4  | 5         | 6  | 7  | 8  | 9  | 10        | 11 | 12        | 13 | 14 | 15        | 16 | 17 | 18 | 19 | 20 | 21 | 22 | 23        | 24 | 25        |
| Task executed |    |       |    |        |    | <b>T3</b> |    |    |    |    | <b>T2</b> |    | <b>T3</b> |    |    | <b>T3</b> |    |    |    |    | T2 |    | T1 | <b>T3</b> |    | <b>T3</b> |
|               |    |       |    |        |    |           |    |    |    |    |           |    |           |    |    |           |    |    |    |    |    |    |    |           |    |           |
| time T1       | 20 | 19    | 18 | 17     | 16 | 15        | 14 | 13 | 12 | 11 | 10        | 9  | 8         | 7  | 6  | 5         | 4  | 3  | 2  | 1  | 20 | 19 | 18 | 17        | 16 | 15        |
| time T2       | 10 | 9     | 8  | 7      | 6  | 5         | 4  | 3  | 2  | 1  | 10        | 9  | 8         | 7  | 6  | 5         | 4  | 3  | 2  | 1  | 10 | 9  | 8  | 7         | 6  | 5         |
| time T3       | 5  | 4     | 3  | 2      | 1  | 5         | 4  | 3  | 2  | 1  | 5         | 4  | 3         | 2  | 1  | 5         | 4  | 3  | 2  | 1  | 5  | 4  | 3  | 2         | 1  | 5         |
|               |    |       |    |        |    |           |    |    |    |    |           |    |           |    |    |           |    |    |    |    |    |    |    |           |    |           |
| run T1        |    |       |    |        |    |           |    |    |    |    |           |    |           |    |    |           |    |    |    |    | 1  | 1  | 1  |           |    |           |
| run T2        |    |       |    |        |    |           |    |    |    |    | 1         |    |           |    |    |           |    |    |    |    | 1  |    |    |           |    |           |
| run T3        |    |       |    |        |    | 1         |    |    |    |    | 1         | 1  | 1         |    |    | 1         |    |    |    |    | 1  | 1  | 1  | 1         |    | 1         |

# Adding a Task

```
int addTask(void (*task)(void), int time, int priority)
  unsigned int t_time;
  /* Check for valid priority */
  if (priority >= MAX_TASKS || priority < 0) return 0;</pre>
  /* Check to see if we are overwriting an already scheduled
  task */
  if (GBL_task_list[priority].task != NULL) return 0;
  /* Schedule the task */
  GBL_task_list[priority].task = task;
  GBL_task_list[priority].run = 0;
  GBL_task_list[priority].timer = time;
  GBL_task_list[priority].enabled = 1;
  GBL_task_list[priority].initialTimerValue = time;
  return 1;
```

## **Task Selection**

```
// Make sure to load the vector table with this ISR addr
#pragma INTERRUPT tick_timer_intr
void tick_timer_intr(void) {
static char i:
for (i=0 : i < MAX TASKS : i++) { // If scheduled task}
   if (GBL_task_list[i].task != NULL) {
     if (GBL_task_list[i].enabled == 1) {
       if (GBL_task_list[i].timer) {
         if (--GBL_task_list[i].timer == 0){
                GBL_task_list[i].run = 1;
                GBL_task_list[i].timer =
                       GBL task list[i].initialTimerValue;
```

}
}
}
}

|               | Priority |    |    | Length |    |           | Frequency |    |    |    |    |    |           |    |    |           |    |    |    |    |    |    |    |           |    |    |
|---------------|----------|----|----|--------|----|-----------|-----------|----|----|----|----|----|-----------|----|----|-----------|----|----|----|----|----|----|----|-----------|----|----|
| Task 1        |          | 2  |    |        | 1  |           |           | 20 |    |    |    |    |           |    |    |           |    |    |    |    |    |    |    |           |    |    |
| Task 2        |          | 1  |    |        | 2  |           |           | 10 |    |    |    |    |           |    |    |           |    |    |    |    |    |    |    |           |    |    |
| Task 3        |          | 3  |    |        | 1  |           |           | 5  |    |    |    |    |           |    |    |           |    |    |    |    |    |    |    |           |    |    |
| Elapsed time  | 0        | 1  | 2  | 3      | 4  | 5         | 6         | 7  | 8  | 9  | 10 | 11 | 12        | 13 | 14 | 15        | 16 | 17 | 18 | 19 | 20 | 21 | 22 | 23        | 24 | 2! |
| Task executed |          |    |    |        |    | <b>T3</b> |           |    |    |    | T2 |    | <b>T3</b> |    |    | <b>T3</b> |    |    |    |    | T2 |    | T1 | <b>T3</b> |    | T  |
| time T1       | 20       | 19 | 18 | 17     | 16 | 15        | 14        | 13 | 12 | 11 | 10 | 9  | 8         | 7  | 6  | 5         | 4  | 3  | 2  | 1  | 20 | 19 | 18 | 17        | 16 | 1: |
| time T2       | 10       | 9  | 8  | 7      | 6  | 5         | 4         | 3  | 2  | 1  | 10 | 9  | 8         | 7  | 6  | 5         | 4  | 3  | 2  | 1  | 10 | 9  | 8  | 7         | 6  |    |
| time T3       | 5        | 4  | 3  | 2      | 1  | 5         | 4         | 3  | 2  | 1  | 5  | 4  | 3         | 2  | 1  | 5         | 4  | 3  | 2  | 1  | 5  | 4  | 3  | 2         | 1  |    |
| run T1        |          |    |    |        |    |           |           |    |    |    |    |    |           |    |    |           |    |    |    |    | 1  | 1  | 1  |           |    |    |
| run T2        |          |    |    |        |    |           |           |    |    |    | 1  |    |           |    |    |           |    |    |    |    | 1  |    |    |           |    |    |
| run T3        |          |    |    |        |    | 1         |           |    |    |    | 1  | 1  | 1         |    |    | 1         |    |    |    |    | 1  | 1  | 1  | 1         |    |    |

## Removing a Task

```
void removeTask(void (* task)(void))
  int i;
  for (i=0; i<MAX_TASKS; i++)
    if (GBL_task_list[i].task == task) {
      GBL_task_list[i].task = NULL;
      GBL_task_list[i].timer = 0;
      GBL_task_list[i].initialTimerValue = 0;
      GBL_task_list[i].run = enabled = 0;
      return;
```

# **Enabling or Disabling a Task**

```
void Enable_Task(int task_number)
{
   GBL_task_list[task_number].enabled = 1;
}

void Disable_Task(int task_number)
{
   GBL_task_list[task_number].enabled = 0;
}
```

## Rescheduling a Task

## Changes period of task and resets counter

```
void Reschedule_Task(int task_number, int new_timer_val)
{
   GBL_task_list[task_number].initialTimerValue =
    new_timer_val;
   GBL_task_list[task_number].timer = new_timer_val;
}
```

# **Start Round Robin System**

To run RR scheduler, first add the function (task):

```
addTask(flash_redLED, 25, 3);
addTask(sample_ADC, 500, 4);
```

Then, the last thing you do in the main program is:

```
Run_RR_Scheduler();
```

## **Big Picture**

#### Methods learned so far

- We've been using a foreground/background system
  - Interrupt service routines run in foreground
  - Task code runs in background
- Limitations
  - Must structure task functions to run to completion, regardless of "natural program structure" – can only yield processor at end of task
  - Response time of task code is not easily controlled, in worst case depends on how long each other task takes to run

#### What we will learn next

 How to share processor flexibly among multiple tasks, while not requiring restructuring of code

#### Goal: share MCU efficiently

- Embedded Systems: To simplify our program design by allowing us to partition design into multiple independent components
- PCs/Workstations/Servers: To allow multiple users to share a computer system

# **Example: Secure Answering Machine (SAM)**

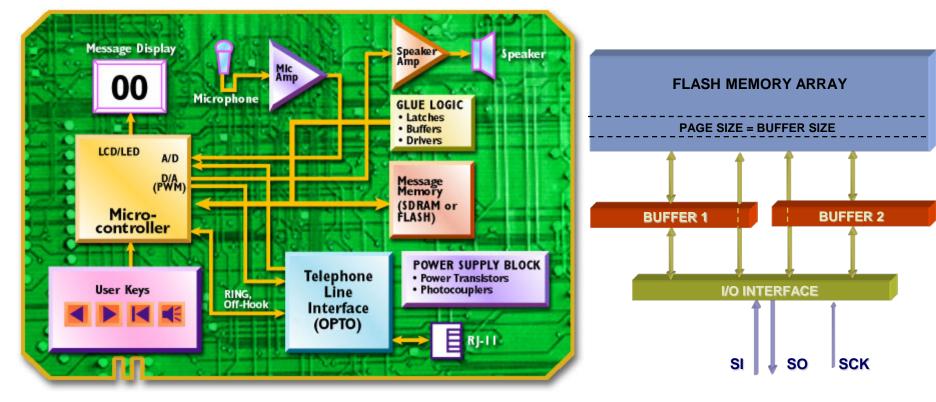

Testing the limits of our cooperative round-robin scheduler Secure Answering Machine

- Stores encrypted voice messages in serial Flash memory
- Want to delete messages fully, not just remove entry from directory (as with file systems for PCs)
- Also have a user interface: LCD, switches

## **SAM Delete Function and Timing**

```
voi d Del ete_Message(unsigned mes_num) {
LCD("Are you sure?");
                                           // 10 ms
get_debounced_switch(&k, 5);
                                           // 400 ms min, 5 s max
if (k == CANCEL KEY) {
  LCD("Cancelled");
                                           // 10 ms
} else if (k == TIMEOUT) {
  LCD("Timed Out");
                                           // 10 ms
} else {
  LCD("Erasing");
                                           // 10 ms
  Flash_to_Buffer(DIR_PAGE);
                                           // 250 us
  Read_Buffer(dir);
                                           // 100 us
                                           // find offsets
                                           // erase dir. entry
   Write_to_Buffer(dir);
                                           // 6 us
  Buffer_to_Flash(DIR_PAGE);
                                           // 20 ms
  Flash_to_Buffer(data_page);
                                           // overwrite msg: 50 us
                                           // 20 ms
  Buffer_to_Fl ash(data_page);
  LCD("Done");
```

# **Cooperative RR Scheduler?**

Since task must Run To Completion...

The delete function could take up to five seconds to run, halting all other tasks (but interrupts run)

Other software needs to keep running, so break this into pieces. Run one piece at a time.

#### How to split?

 Each piece ends where processor waits for user (e.g. debounced switch) or other devices (Flash, LCD).

How to control execution of pieces?

- Use a task per piece, use calls to Reschedule\_Task and Disable\_Task as needed
  - Need 13 different tasks (12 shown here)
- 2. Use a state machine within one task

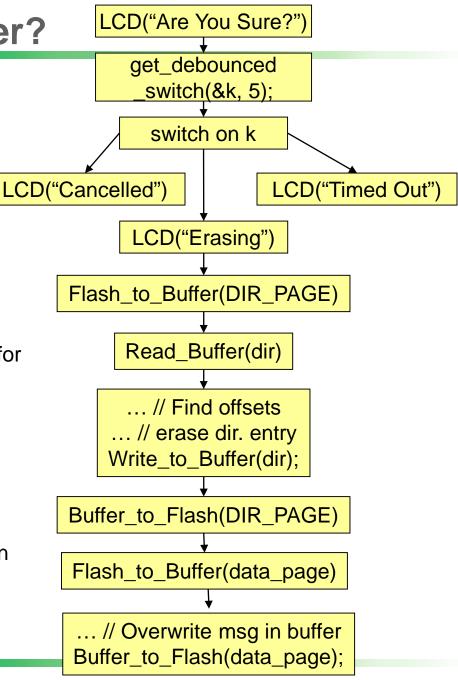

## **State Machine in One Task**

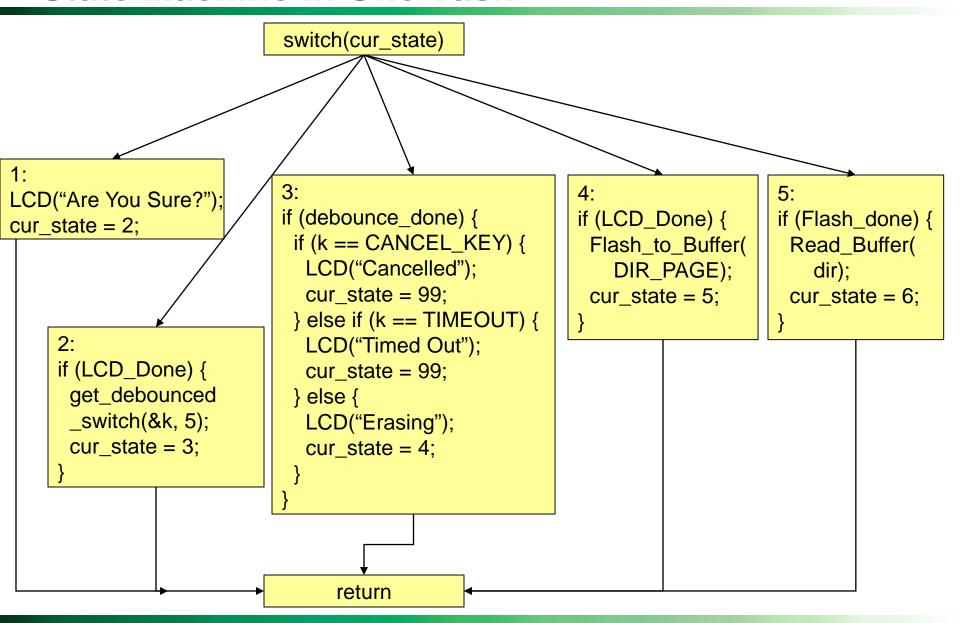

## **Daydreaming**

# Some functions are causing trouble for us – they use slow devices which make the processor wait

- LCD: controller chip on LCD is slow
- DataFlash: it takes time to program Flash EEPROM
- Switch debouncing: physical characteristics of switch, time-outs

## Wouldn't it be great if we could ...

- Make those slow functions yield the processor to other tasks?
- Not have the processor start running that code again until the device is ready?
  - Maybe even have the processor interrupt less-important tasks?
- Avoid breaking up one task into many tasks, or a state machine?
- Open ourselves up to a whole new species of bugs, bugs which are very hard to duplicate and track down?

## **Preemptive Scheduling Kernel**

#### What we need is a **kernel**

- Shares the processor among multiple concurrently running tasks/threads/processes
- Can forcibly switch the processor from thread A to B and resume B later (preemption)
- Can resume threads when their data is ready
- Can simplify inter-thread communication by providing mechanisms
- The heart of any operating system

#### Terminology: "Kernel Mode"

- PCs and workstations don't expose all of the machine to the user's program
- Only code in kernel or supervisor mode have full access
- Some high-end embedded processors have a restricted mode (e.g. ARM, MIPS)

# Operating Systems (for PCs and Workstations)

#### Two perspectives

- Extended Machine top-down view (using abstractions)
  - File System: make a magnetic platter, read/write head, spindle motor and head servo look like a hierarchical collection of directories containing files and other directories
  - Virtual Memory: make a disk and 512 MB of RAM look like 4 GB of RAM
- Resource Manager bottom-up view
  - Share access to resources
  - Keep them from interfering

#### Common PC/Workstation operating system features

- Process management share the processor
- Process synchronization and communication
- Memory management
- File management
- Protection
- Time management
- I/O device access

For embedded systems, we care mostly about preemptive thread management – **sharing the processor** 

#### What Execution State Information Exists?

# A program, process or thread in execution which has state information...

- Current instruction identified with program counter
- Call stack identified with stack pointer
  - Arguments, local variables, return addresses, dynamic links
- Other CPU state
  - Register values (anything which will be shared and could be affected by the other processes) – general purpose registers, stack pointer, etc.
  - Status flags (zero, carry, interrupts enabled, carry bit, etc.)
- Other information as well
  - Open files, memory management info, process number, scheduling information
  - Ignore for now

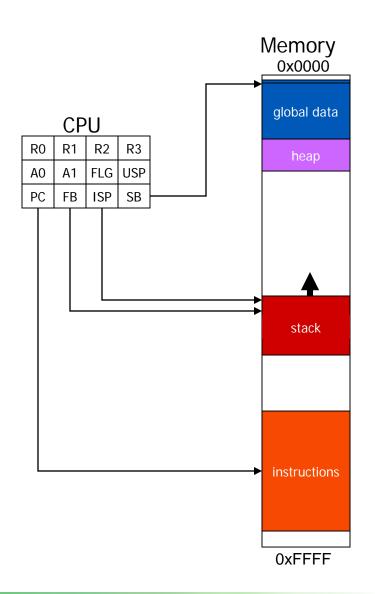

### **Processes vs. Threads**

- Process No information is visible to other processes (nothing is shared)
- Thread Shares address space and code with other threads (also called *lightweight process*)
- One big side effect: context switching time varies
  - Switching among processes requires swapping large amounts of information
  - Switching among threads requires swapping much less information (PC, stack pointer and other registers, CPU state) and is much faster

For this discussion, concepts apply equally to threads and processes

# **Maintaining State for Multiple Threads**

Store this thread-related information in a task/thread control block (TCB)

process control block = PCB

Shuffling information between CPU and multiple TCBs lets us share processor

Consider case of switching from thread A to thread B

- Assume we have a call stack for each thread
- Assume we can share global variables among the two threads
  - Standard for threads
  - For M16C architecture, SB register is same for both threads

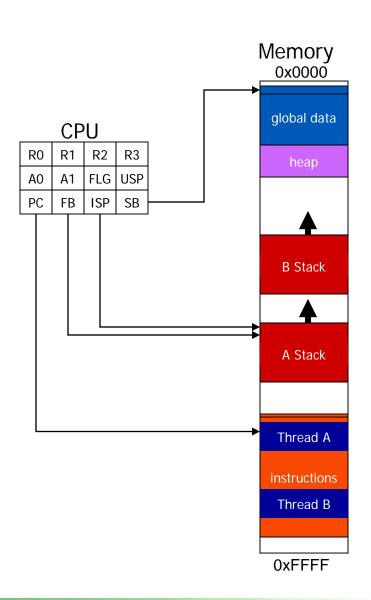

# Step 1. Copy CPU State into TCB A

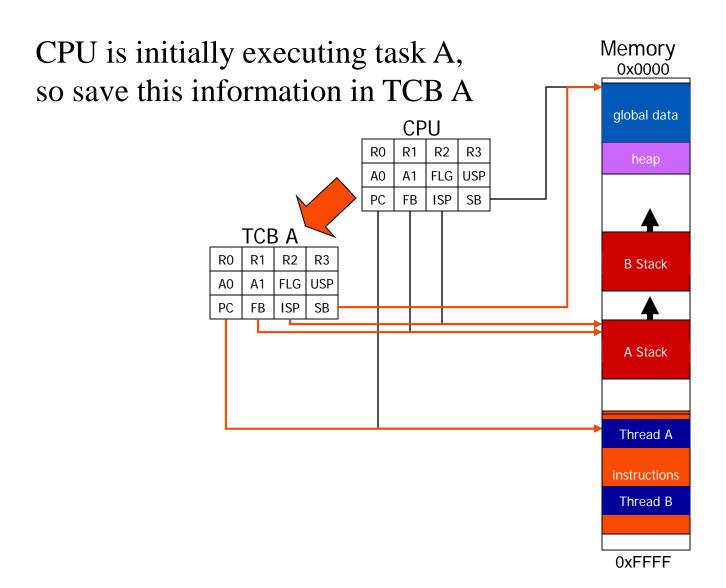

## Step 2. Reload Old CPU State from TCB B

Reloading a previously saved state configures the CPU to execute task B from where it left off

This context switching is performed by the dispatcher code

Dispatcher is typically written in assembly language to gain access to registers not visible to C programmer

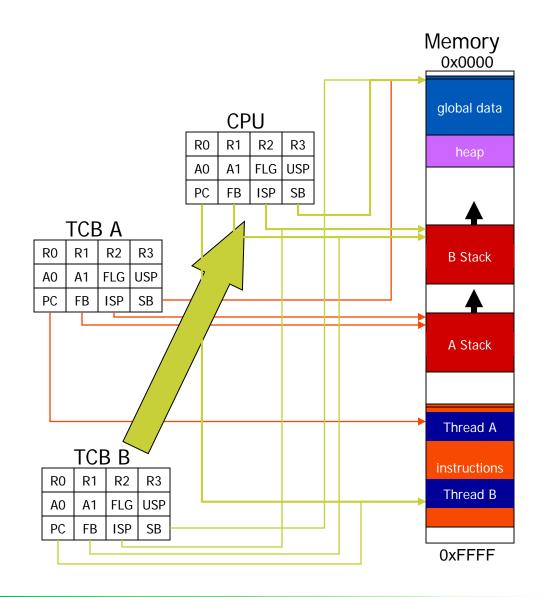

### **Thread States**

Now that we can share the CPU, let's do it!

Define five possible states for a thread to be in

- New just created, but not running yet
- Running instructions are being executed (only one thread can be running at a time!)
- Waiting/Blocking thread is waiting for an event to occur
- Ready process is not waiting but not running yet (is a candidate for running)
- Terminated process will run no more

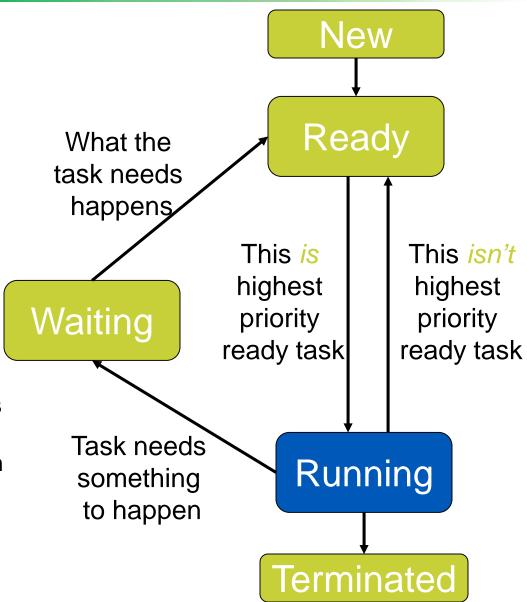

## **Thread Queues**

Create a queue for each state (except running)

Now we can store thread control blocks in the appropriate queues

Kernel moves tasks among queues/processor registers as needed

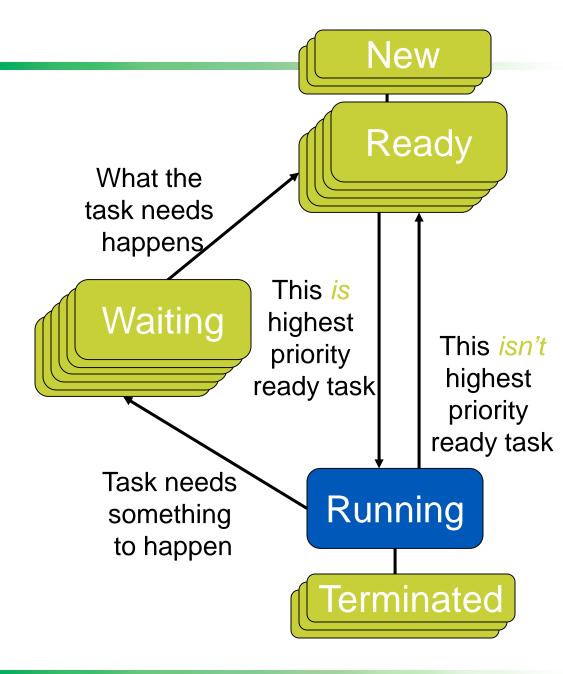

### **Thread State Control**

#### Use OS scheduler to keep track of threads and their states

- For each state, OS keeps a queue of TCBs for all processes in that state
- Moves TCBs between queues as thread state changes
- OS's scheduler chooses among Ready threads for execution based on priority
- Scheduling Rules
  - Only the thread itself can decide it should be waiting (blocked)
  - A waiting thread never gets the CPU. It must be signaled by an ISR or another thread.
  - Only the scheduler moves tasks between ready and running

#### What changes the state of a thread?

- The OS receives a timer tick which forces it to decide what to run next
- The thread voluntarily yields control
- The thread requests information which isn't ready yet

## Overview of Data Structures for Scheduler

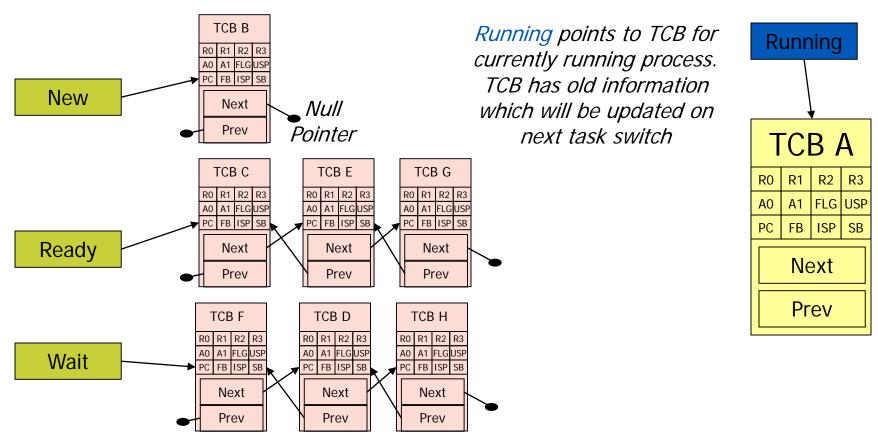

Add Next, Prev pointers in each TCB to make it part of a doubly linked list Keep track of all TCBs

- Create a pointer for each queue: Ready, Wait, New
- Create a pointer for the currently running task's TCB

Thread A is running, and scheduler decides to run thread C instead. For example, thread A is still able to run, but has lower priority than thread C.

Start by copying CPU state into TCB A

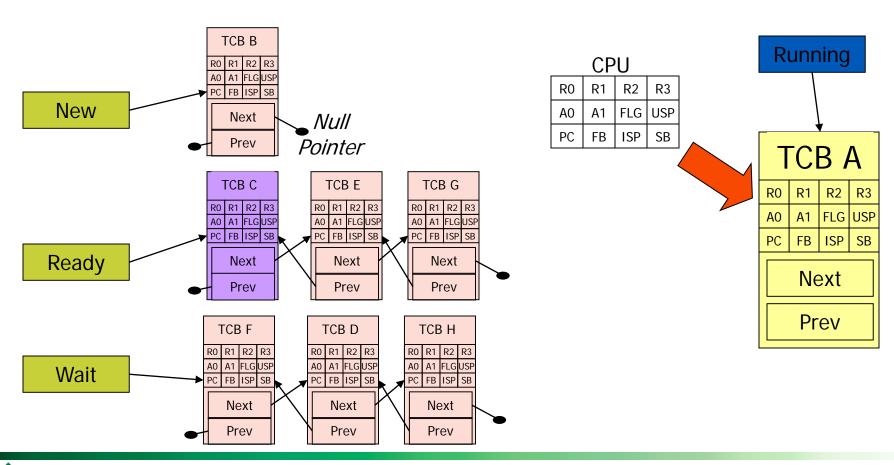

# Insert TCB A into ready queue by modifying appropriate pointers

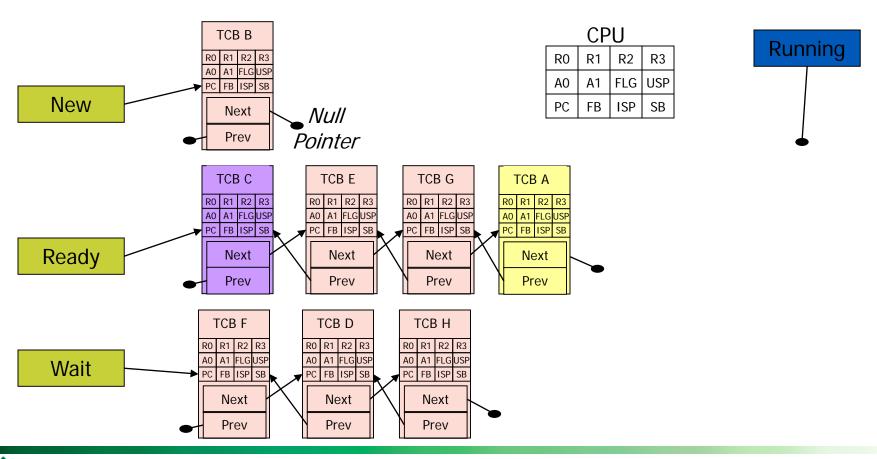

Remove thread C from the ready queue and mark it as the thread to run next

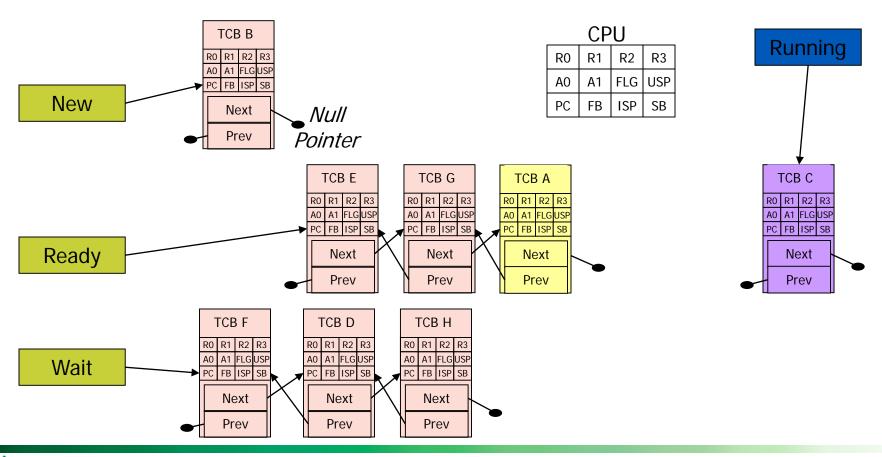

# Copy thread C's state information back into the CPU and resume execution

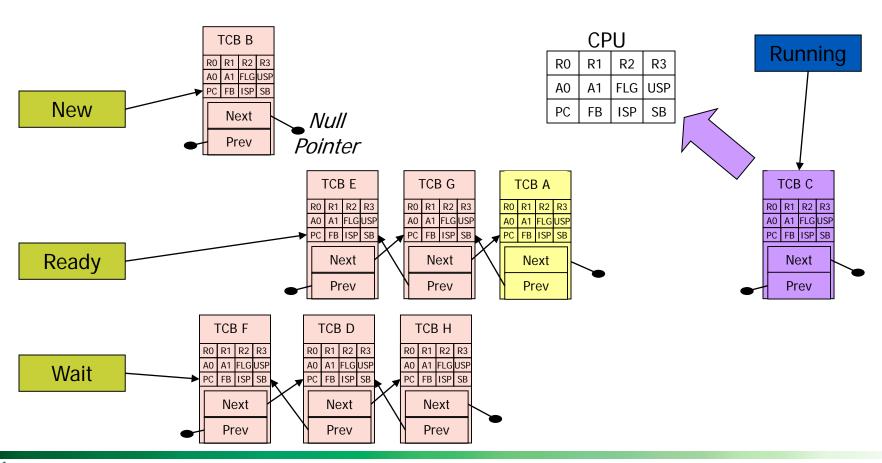